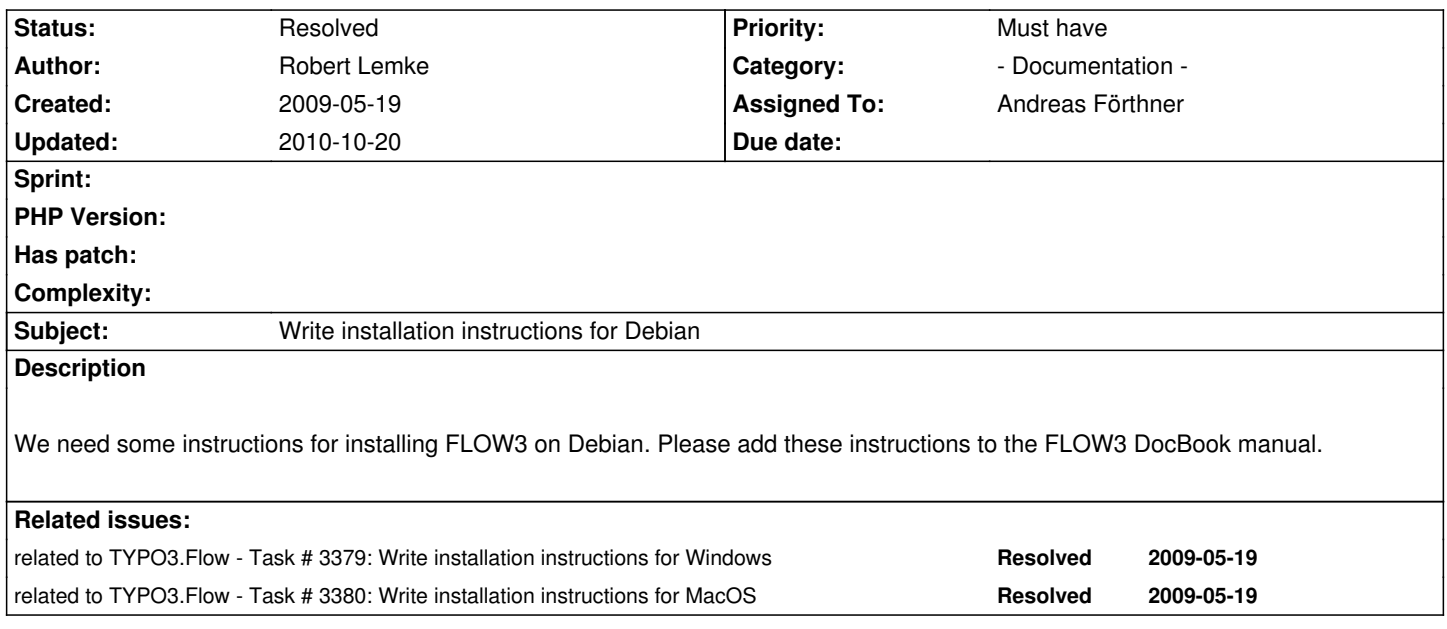

## **Associated revisions**

**Revision 743310c1 - 2009-05-27 14:13 - Andreas Förthner**

- FLOW3: Extended the Debian PHP53 installation documentation, resolves #3381.

## **Revision fdc13335 - 2009-05-28 17:36 - Karsten Dambekalns**

FLOW3:

- included instructions for installing PHP 5.3 to the manual, refs #3379, refs #3380, refs #3381

## **History**

#### **#1 - 2009-05-19 20:26 - Tim Eilers**

I would like to help with this task, since i often used Debian for playing around with FLOW3. But i first would like to set up /update my own long-time untouched environment, before i write any word.

My idea is to require lenny and to use dotdeb.org packages, they just released PHP 5.3 RC2 last week.

#### **#2 - 2009-05-25 19:44 - Andreas Förthner**

*- Status changed from New to Accepted*

# **#3 - 2009-05-25 20:23 - Tim Eilers**

Hi Andreas,

please take a look into the repository. Irene and i already did some work: http://forge.typo3.org/repositories/revision/16/2335 (based on Irene's Wiki article) http://forge.typo3.org/repositories/revision/16/2300 (Irene's instructions for Windows)

[If you want i could take over this task...](http://forge.typo3.org/repositories/revision/16/2335)

## **#4 - 2009-05-25 20:25 - Andreas Förthner**

Hi,

I've seen your instructions. I've some more and will merge them tomorrow. If you have more, please attach it to this ticket.

Thanks a lot for you help!

Greets Andi

# **#5 - 2009-05-27 15:00 - Andreas Förthner**

*- Status changed from Accepted to Resolved*

*- % Done changed from 0 to 100*

Applied in changeset r2421.